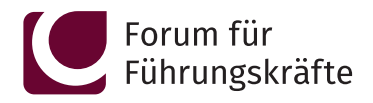

Wir bringen Weiterbildung auf den Punkt. Punkt.

# **& Business-Toolbox:** Präsentations-Design mit PowerPoint und Co.

Überzeugende Präsentationen konzipieren und ansprechend gestalten

### 1-Tag Intensiv-Seminar

- Mit professionell gestalteten Präsentationen überzeugen
- Inhalt & Gestaltung einer Präsentation am Ziel ausrichten
- Mit Storyboard & Moodboard arbeiten
- Grundlegende Design-Prinzipien & Gestaltregeln nutzen
- Gekonnter Einsatz von Schrift, Farbe & Bildern
- Data Design: Diagramme richtig nutzen

#### Seminarziel

Mit PowerPoint & Co kann jeder in minutenschnelle Präsentationen erzeugen – mit oftmals durchwachsenen Ergebnissen: Studien zeigen, dass ein signifikanter Teil der heutigen Präsentationen ihre Ziele nicht erreichen. Einer der Hauptgründe liegt darin, dass viele nie wirklich gelernt haben, wie "gute" Präsentationen erstellt werden, sondern oftmals nur, wie man die entsprechende Software bedient.

In diesem Seminar erfahren Sie, wie Sie Präsentationen sinnvoll konzipieren und gestalten können, um die erwünschte inhaltliche Wirkung zu erzielen und gleichzeitig einen professionellen Eindruck zu hinterlassen.

Sie lernen, wann Sie welche Art von Präsentation am besten einsetzen und wie Sie diese sinnvoll strukturieren. Sie setzen sich mit grundlegenden Design-Prinzipien sowie dem richtigen Einsatz von Bildern, Schriftarten, Farben, Diagrammen auseinander. So schaffen Sie es, höchst überzeugende Präsentationen zu erstellen, die Ihnen dabei helfen, positiv aus der Masse hervorzustechen und Ihre Ziele zu erreichen.

PowerPoint-Grundkenntnisse werden vorausgesetzt.

#### Ihr Experte

#### Prof. Dr. Sebastian Serfas

mehr als 15 Jahre Erfahrung als Seminarleiter und Trainer, erfahrener Unternehmensberater (u.a. 7 Jahre McKinsey), langjähriger Coach für Fach- und Führungskräfte, Autor zahlreicher Fachbücher und Praxis-Fallstudien.

Mit professionell gestalteten Präsentationen ans Ziel kommen!

#### Zielgruppen

- Führungskräfte aller Ebenen und Branchen
- Führungsnachwuchs und Fachkräfte
- Teamleitung
- Projektleitung
- Vertriebsleiter/-innen und Verkaufsleiter/-innen
- Personal- und Organisationsentwicklung

#### Warum Sie teilnehmen sollten

- Sie kennen die zentralen Aspekte des Präsentation-Designs
- Design-theoretische Grundlagen sind Ihnen nicht mehr fremd
- Durch praktische Übungen werden die Inhalte vertieft
- Sie erhalten Tipps & Tricks zur eigenständigen Anwendung
- Sie erzielen zukünftig die erwünschte inhaltliche Wirkung mit Ihren Präsentationen
- Sie machen mit Ihren Präsentationen nachhaltig Eindruck

#### www.fff-online.com

Aktuelle Termine finden Sie online: www.fff-online.com

Seminarzeit 9.00 bis 17.00 Uhr

Einführung in die Gestaltung überzeugender Präsentationen

Präsentationen zielorientiert entwerfen

- Grundpfeiler guter Präsentationen
- Basis-Typen zielführender Präsentationen
- Präsentationswertschöpfungskette
- Konzeption der Präsentation: das Storyboard
- Struktur und Storytelling
- Visuelle Basis der Präsentation: das Moodboard
- Grundlegende Design-Prinzipien im Kontext von Präsentationen
- Gestaltpsychologie und Gestaltgesetze
- Visuelle Hierarchie
- Der "leere" Raum
- Ähnlichkeit und Kontrast
- Konsistenz und Abwechslung

#### Präsentationsfolien ansprechend gestalten

- Struktur und Layout
- Text und Schriftarten
- Farben
- Bilder
- Tabellen und Diagramme
- Effekte und Übergänge

Praktische Umsetzung mit Power-Point & Co inkl. Übungen und Tipps zur Anwendung

Teilnahmegebühr € 895,– zzgl. MwSt.

10% Rabatt für den 2. und jeden weiteren Teilnehmer

MEHR INFORMATIONEN UND TERMINE Geben Sie auf www.fff-online.com im Suchfeld bitte folgenden Webinfo-Code ein: AG-PD

**TID10000** TID10000

## ANMELDUNG

Sie können sich per E-Mail oder über unsere Website anmelden:

E-Mail: anmeldung@fff-online.com

Web: www.fff-online.com

Gerne beantworten wir Ihre Fragen rund um unsere Seminare, Workshops und Lehrgänge persönlich:

Info-Telefon: 0611 - 2 36 00 30

Business-Toolbox: Präsentations-Design mit PowerPoint und Co. Seminar-Code: AG-PD

Forum für Führungskräfte, eine Marke der WEKA Akademie GmbH | Friedrichstraße 16-18 | 65185 Wiesbaden